## نشرة أوفيسنا الدورية

## نشرة نصف شهرية تصدر عن منتدى أوفيسنا

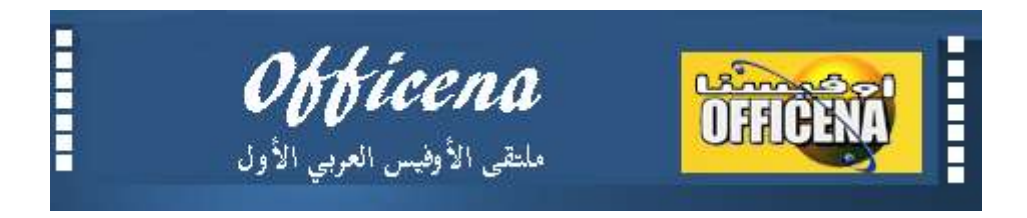

## مدير التحرير : عبد الله المجرب

## العدد التاسع منتصف نوفمبر 1122

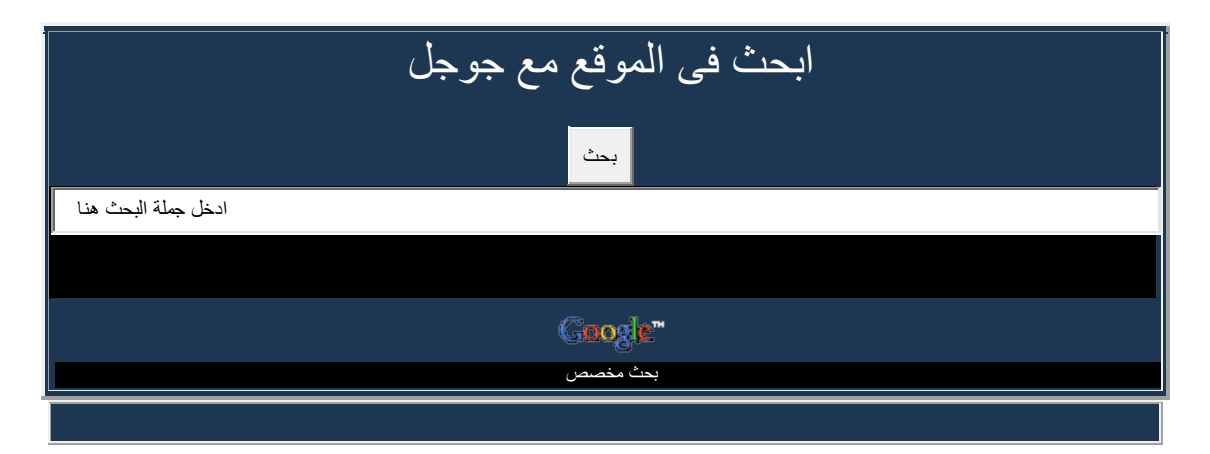

<span id="page-0-0"></span>[قائمة المحتويات](#page-0-0) الأعداد السابقة مشاركات [قسم الوورد](#page-1-0) منتدى [الباور بوينت](#page-1-1) [قسم الويـب](#page-1-2) [منتدى االوتلوك](#page-1-3)

[منتدى االكسس](#page-2-0)

[قسم االكسيل](#page-3-0)

<span id="page-1-0"></span>[قائمة المحتويات](#page-0-0)

- \* مشاركات قسم الوورد\*
- 1. <u>( تمت الاجابة ) تسمية الأشكال في وورد 2010</u>
	- .1 [كيف يمكن إدراج معادلة للتفقيط في ملف وورد](http://www.officena.net/ib/index.php?showtopic=39082)
- 3. كيفية إضافة كود التفقيط المرفق ليصبح صالحاً للإستخدام في ملف وورد 2007 ً
	- .<br>4. ارقام الصفحات في 2007 Word لاتخرج بالعربي تخرج بالانجليزي
		- 5. مشكلة في المسافة بين الأسطر في الوورد
		- .6 [كيف امسح االسطر الفارغة بطريقة سريعة](http://www.officena.net/ib/index.php?showtopic=39206)
			- 7. <u>[ملف وورد محمي](http://www.officena.net/ib/index.php?showtopic=39242)</u>
			- 8. [تواجد مربع حوار](http://www.officena.net/ib/index.php?showtopic=39271) .9 [طلب تنسيق النص ليصبح مشكال](http://www.officena.net/ib/index.php?showtopic=39284)
- 10. (تمت الاجابة) كيف أغير فى أعدادات الصفحة من الأنش إلى السنتمير فى أوفيس 2007

<span id="page-1-3"></span>[قائمة المحتويات](#page-0-0)

\* قسم االوتلوك\*

.2  $\mathsf{Y}$  جديد  $1$ 

[قائمة المحتويات](#page-0-0)

<span id="page-1-1"></span>\*منتدى الباور بوينت\*

- .2 [برنامج يقوم باستخراج الصور من ملف باور بوينت](http://www.officena.net/ib/index.php?showtopic=39037)
	- .1 [عمل قائمة منسدلة في الباوربوينت](http://www.officena.net/ib/index.php?showtopic=39244)
	- .3 [عرض الشرائح بطريقة عشوائية](http://www.officena.net/ib/index.php?showtopic=39257)

<span id="page-1-2"></span>[قائمة المحتويات](#page-0-0)

\*قسم الويـب\*

1. (تمت الإجابة) ماذا احتاج من البرامج لتصميم قواعد بيانات على mysql؟ .0 [ممكن سوال فى شاشة](http://www.officena.net/ib/index.php?showtopic=39125) mysql

<span id="page-2-0"></span>[قائمة المحتويات](#page-0-0)

\*منتدى االكسس\*

- 1. ت<u>نسيق زر فرز السجلات</u>
- .1 [الجمع بشرط في حقل المجموع \)تم تعديل العنوان\(](http://www.officena.net/ib/index.php?showtopic=39030)
	- 3. )تمت الاجابة) طباعة بعد التصفية
		- .4 [التقرير يتكرر بشكل غريب](http://www.officena.net/ib/index.php?showtopic=39036)
- . )تمت الإجابة ) مشكلة ال $\overline{30}$  [يوم في الفرق بين تاريخين و ظهور الفارق كالساعة](http://www.officena.net/ib/index.php?showtopic=39040)
	- .6 [هل من الممكن تكبير قاعدة البيانات؟](http://www.officena.net/ib/index.php?showtopic=39044)
	- .2 [\)تمت اإلجابة\( البحث بداللة رقم السجل وليس تسلسله](http://www.officena.net/ib/index.php?showtopic=39048)
		- .8 [احتساب الناتج النهائي للخدمة](http://www.officena.net/ib/index.php?showtopic=39050)
	- .<br>9 قاعدة بيانات متكاملة لكلية (تم تعديل العنوان لتوضيح الدلالة(
		- .21 [\)](http://www.officena.net/ib/index.php?showtopic=39069) [تمت اإلجابة \( مسار صفحة الويب](http://www.officena.net/ib/index.php?showtopic=39069)
		- .22 [احتساب مدة الخدمة الفعلية للموظفين](http://www.officena.net/ib/index.php?showtopic=39073)
		- .21 [البحث عن اسم الفصل باستخدامdcount](http://www.officena.net/ib/index.php?showtopic=39074)
		- .23 [\)تمت اإلجابة \( ازالة الفرز أو التصفية من النموذج](http://www.officena.net/ib/index.php?showtopic=39075)
			- .24 [مطلوب كود فصل اسم الطالب واسم االب](http://www.officena.net/ib/index.php?showtopic=39079)
			- 15 [\)](http://www.officena.net/ib/index.php?showtopic=39090) تمت الأجابة) مشكلة في الجمع في الاستعلام؟؟
	- 16 [\)](http://www.officena.net/ib/index.php?showtopic=39102) تمت الاجابة) كيف يمكن وضع الثيم الأسود افتراضي بدلا من الأزرق ؟
		- .22 [نظام المستأجرين -](http://www.officena.net/ib/index.php?showtopic=39106) حوار للتطوير
		- .28 [من مكتبتي -](http://www.officena.net/ib/index.php?showtopic=39103) منقول لعموم الفائدة
		- .29 [إضافة رقم هارد ديسك أخر الى شرط فتح النموذج](http://www.officena.net/ib/index.php?showtopic=39108)
		- 20. [\)](http://www.officena.net/ib/index.php?showtopic=39110) تمت الاجابة) عدم تكرار رقم الطالب في نفس التاريخ
			- .12 [تصدير ناتج التصفية لالكسل](http://www.officena.net/ib/index.php?showtopic=39111)
			- 22. )تمت الاجابة) كيفيه جعل كل فورم بصورة مستقله
				- 23. [\)](http://www.officena.net/ib/index.php?showtopic=39126) تمت الاجابة) كلمة سر على زر امر
					- .14 [جدول للهيستوري](http://www.officena.net/ib/index.php?showtopic=39132)
					- 25. اداة تخفيض الامان
					- .16 مكتبة الموقع [المدقق اإلمالئي](http://www.officena.net/ib/index.php?showtopic=39135)
		- 27. أبسط كود [لتخفيض](http://www.officena.net/ib/index.php?showtopic=39137) أمان الأكسس بر مجياً لجميع نسخ الأوفيس ً
			- .18 [اختيار عناصر التقرير من قائمة](http://www.officena.net/ib/index.php?showtopic=39138)
			- 29.[\)](http://www.officena.net/ib/index.php?showtopic=39142) تمت الاجابة) إختفاء ناتج الاستعلام عند اضافة جدول
				- .31 [مساعده ضروريه في برنامج االكسس](http://www.officena.net/ib/index.php?showtopic=39145)
				- 31. [\)](http://www.officena.net/ib/index.php?showtopic=39149) تمت الاجابة) إحتساب إجمالي مشتريات صنف
		- .31 [بحث في فورم االكسس عن عدة سجالت ثم طباعتها على تقرير.doc](http://www.officena.net/ib/index.php?showtopic=39152)
			- 33. )منقول ) من سيربح المليون ؟
			- .34 [أيقونة على سطح المكتب لتطبيقك](http://www.officena.net/ib/index.php?showtopic=39156)
			- 35. )تمت الاجابة) اشعار الامان الخاص بالر ابط التشعبي
				- .36 [مساعدة في قاعدة بيانات طالبات كلية](http://www.officena.net/ib/index.php?showtopic=39165)
					- .32 [نموذج رئيسي إفتراضي -](http://www.officena.net/ib/index.php?showtopic=39166) تطبيق
						- 38. تغيير القيمة الافتر اضيةً
- .39 [ُجملSQL](http://www.officena.net/ib/index.php?showtopic=39169)
- 40. كود تحديث مربع تحرير وسرد في النموذج الأصل
- .42 [\)تمت االجابة\( الطريقة الصحيحة لتسجيل المرجعOCX.MSINET](http://www.officena.net/ib/index.php?showtopic=39178)
	- 42. )تمت الاجابة) رسالة تنبيه وإيقاف رسائل النظام
		- 43. )تمت الاجابة) مسار حفظ ملف الاكسل
	- .44 [\)تمت الفائدة\( عرض وطباعة تقرير بصيغةpdf](http://www.officena.net/ib/index.php?showtopic=39185)
	- .45 [الدالة التراكمية \)عّدل](http://www.officena.net/ib/index.php?showtopic=39186) العنوان لتوضيح الداللة(
		- .46 [طلب شرح كود](http://www.officena.net/ib/index.php?showtopic=39189)
		- .42 [شريط معلومات متجدد --](http://www.officena.net/ib/index.php?showtopic=39192) تطبيق
	- .48 [مساعدة في االكسس ... \)منقول من قسم االكسل\(](http://www.officena.net/ib/index.php?showtopic=39202)
- 49. )تمت الاجابة) بخصوص برنامج إرسال البريد من الأكسس مباشرة
- .<br>50. )تمت الاجابة) تشغيل استعلام إلحاقي من مربع قائمة متعدد
	- .01 [خصم الصنف المباع من المخزن --](http://www.officena.net/ib/index.php?showtopic=39217) تم تعديل العنوان
		- .51 [برنامج حسابات بمراكز تكلفة](http://www.officena.net/ib/index.php?showtopic=39219)
	- .53 [\)تمت االجابة\( كيف أعرض تقرير يعرض ما تم اختياره منlistbox](http://www.officena.net/ib/index.php?showtopic=39230)
		- .54 [تصميم نموذج حسب شكل الصورة](http://www.officena.net/ib/index.php?showtopic=39235)
			- .55 [الغاء استخدام الshift](http://www.officena.net/ib/index.php?showtopic=39236)
		- .56 [مساعدة فى عمل برنامج تقسيط على االكسس](http://www.officena.net/ib/index.php?showtopic=39239)
- .52 مكتبة الموقع [الدليل الشامل في حساب مدد خدمة الموظفين وإجمالي هذه المدد](http://www.officena.net/ib/index.php?showtopic=39248)
	- 58. <u>شريط معلومات (إخباري) بنتائج إستعلام ونماذج مرتبطة</u>
- .59 [كيفيه اظهار المجموع من النموذج الفرعي الى النموذج االساسي \)تم تعديل العنوان\(](http://www.officena.net/ib/index.php?showtopic=39258)
	- .61 [زر تحرير الرابط التشعبي](http://www.officena.net/ib/index.php?showtopic=39265)
	- .62 [\)](http://www.officena.net/ib/index.php?showtopic=39273) [تمت اإلجابة\( كود لضبط حجم الفورم بما يتناسب مع دقة الشاشة](http://www.officena.net/ib/index.php?showtopic=39273)
		- .61 [جمع كل المصروفات بجدول واحد](http://www.officena.net/ib/index.php?showtopic=39277)
			- 63. [\)](http://www.officena.net/ib/index.php?showtopic=39303) تمت الاجابة) مربع احصائية
- .64 [كيف يمكن ربط محتوى هذا النموذج بالتقرير](http://www.officena.net/ib/index.php?showtopic=39308) .55 )تمت الفائدة) اريد إدراج سجل جديد بين السجلات في جدول اكسس 66. )تمت الفائدة) تغيير امتداد ملف من ((exe)) إلى اكسس
	- .62 [\]](http://www.officena.net/ib/index.php?showtopic=39164) [موضوع مميز\[ الكلمات والرموز المحجوزة في أكسس .. بحث .. تطبيق.](http://www.officena.net/ib/index.php?showtopic=39164)

<span id="page-3-0"></span>[قائمة المحتويات](#page-0-0)

\*قسم االكسيل\*

 [\)تمت اإلجابة \( ايجاد السعر حسب المجموعة](http://www.officena.net/ib/index.php?showtopic=39025)

[\)موضوع مميز\( شرح بعض المعادالت وبعض الخصائص فى االكسيل](http://www.officena.net/ib/index.php?showtopic=39028)

[\)تمت اإلجابة\( إخفاء صيغة الخطأ](http://www.officena.net/ib/index.php?showtopic=39029)

[جلب بيانات من الورقة الى الفورم](http://www.officena.net/ib/index.php?showtopic=39032)

[حساب الفرق بين المستحق والصافي](http://www.officena.net/ib/index.php?showtopic=39034)

 [\)تمت اإلجابة \( دالة لفحصHyperlink](http://www.officena.net/ib/index.php?showtopic=39041)

[امر طباعه](http://www.officena.net/ib/index.php?showtopic=39042)

مطلوب دالة تقوم بنفس عملpivot table

)تمت الاجابة)معرفة القيم المكررة ( تم تعديل العنوان(

)تمت الاجابة)معرفة الارقام الناقصة

**[ممكن شرح للملف المرفق وبعض االجابات لألسئلة اللى عليه](http://www.officena.net/ib/index.php?showtopic=39047)**

[مطلوب معادلة او كود الستخراج اخر تاريخ باكثر من شرط](http://www.officena.net/ib/index.php?showtopic=39049)

إلى [خبراء فك حماية اإلكسل برجاء الدخول](http://www.officena.net/ib/index.php?showtopic=39051)

عمل [وفك حمايه عن محرر االكواد وليس االكسل](http://www.officena.net/ib/index.php?showtopic=39052)

<u>)تمت الاجابة)ارجو المساعدة في بناء دالة ش</u>رطية

[سؤال فى كود](http://www.officena.net/ib/index.php?showtopic=39055)

)تمت الاجابة)جلب البيانات المقابلة للرقم

<u>شرح [برنامج بيانات الموظفين](http://www.officena.net/ib/index.php?showtopic=39060)</u>

التعديل [على هذا الكود](http://www.officena.net/ib/index.php?showtopic=39062)

)تمت الإجابة) فصل اسم المدينة عن اسم المعرض

كودغلق [الجهاز بعد مدة من ترك ملف غير نشط](http://www.officena.net/ib/index.php?showtopic=39065)

[مفتاح اوفيس 0212](http://www.officena.net/ib/index.php?showtopic=39067)

)تمت الاجابة)محتاجة كود للون الخلية

[كود لحفظ الملف بصيغة](http://www.officena.net/ib/index.php?showtopic=39071) - PDF أوفيس 0222

)تمت الإجابة) تلوين الخلية النشطة وازالة التلوين بعد الخروج منها

[االكسيل ام االكسس](http://www.officena.net/ib/index.php?showtopic=39077)

[هل يمكن دمج](http://www.officena.net/ib/index.php?showtopic=39083) vlookup معSum

[وضع نصوص مكررة في عمود حسب عدد معين](http://www.officena.net/ib/index.php?showtopic=39084)

[كيفية طباعة الجدول في ورقة0](http://www.officena.net/ib/index.php?showtopic=39085)

[إستيراد بيانات معينه من شيت في ملف الي ملف أخر](http://www.officena.net/ib/index.php?showtopic=39088)

)تمت الاجابة)حفظ ملف إكسل تلقائيا

- [استفسار حول تحديث المعادالت التى تنفذ بمكرو \)تمت االجابة](http://www.officena.net/ib/index.php?showtopic=39094)(
	- [\)](http://www.officena.net/ib/index.php?showtopic=39096) تمت الإجابة) اختيار رقم عشوائي بشرط

طلب [تعديل تاريخ مكافاة بجزء من الوقت -](http://www.officena.net/ib/index.php?showtopic=39097) سعيد بيرم

حماية [ورقة مخفية من تعديل اسمها](http://www.officena.net/ib/index.php?showtopic=39104)

شرح [معادله](http://www.officena.net/ib/index.php?showtopic=39107)

<u>)تمت الاجابة) إخفاء ناتج المعادلة في حالة الخطأ(A/M#) </u>

للخبراء :مشكلة غريبة فى 2010 office [ل صادفتكم ؟ أرجو الحل باهلل عليكم](http://www.officena.net/ib/index.php?showtopic=39112)

<u>[\)](http://www.officena.net/ib/index.php?showtopic=39113) تمت الإجابة) كود لتحويل الارقام الى نص باللغة العربية</u>

ا<u>ريد معادلة لتفقيط الأرقام الى حروف ع</u>ربية

طلب [الشراء](http://www.officena.net/ib/index.php?showtopic=39116)

)تمت الإجابة) كود تفقيط العلامات المدرسية (الدرجات(

)تمت الاجابة) تجزئة التاريخ الميلادي

[مواضيع خاصة بادراج الصور بالخاليا وما شابه](http://www.officena.net/ib/index.php?showtopic=39122)

كود [الدوائر الحمراء حول الراسب -](http://www.officena.net/ib/index.php?showtopic=39127) سطر واحد فى إكسل 0222

التاريخ [الميالدي](http://www.officena.net/ib/index.php?showtopic=39128)

)[موضوع معلق \( مساعدة فى اضافة شرط للدالة](http://www.officena.net/ib/index.php?showtopic=39131)IF

[كيف اعمل فورم لهذا الملف مع الشرح لكى اتعلم منكم](http://www.officena.net/ib/index.php?showtopic=39134)

)موضوع مميز ) قائمة متعددة الأعمدةBox المصني Mulitple Column List Box

[استخراج االسماء وترتيبها تصاعديا على حسب االرقام](http://www.officena.net/ib/index.php?showtopic=39141)

)موضوع مميز ) اصنع صندوق <u>الأدوات وعناصر التحك</u>م الخاصة بك في محرر الأكواد

[: ArbNum2Text](http://www.officena.net/ib/index.php?showtopic=39144)دالة

)تمت الاجابة ) جمع ش<u>رط</u>ي

)تمت الاجابة ) الجمع بين تاريخين مع متغير اخر

)تمت الاجابة) ما طريقة جعل الكتابة شفافة في الاكسل

)[موضوع مميز \( شيت الكنترول -](http://www.officena.net/ib/index.php?showtopic=39159) إعدادي مصر - قرار 313 مع اللغة الفرنسية

[كيف يتم الربط بين عدد من ال](http://www.officena.net/ib/index.php?showtopic=39161) sheet فى نفس الورقة

- )تمت الاجابة) الترحيل الى اوراق عديدة وبمدى متغيير
	- [طلب برنامج سداد الديون من المرتب للمعلمين](http://www.officena.net/ib/index.php?showtopic=39167)
		- العودة [بمرتب هذا العام الى اعوام سابقة](http://www.officena.net/ib/index.php?showtopic=39170)
			- طلب كتب في برمجه الأكسل بالعرب<u>ي</u>
		- كود لازالة الروابط الخارجية من عدة ملفات
- <u>[\)](http://www.officena.net/ib/index.php?showtopic=39174) تمت الاجابة ) المساعدة فى استدعاء بيانات الطلبة المشتركين فى النشاط</u>
	- [\)](http://www.officena.net/ib/index.php?showtopic=39176) <u>تمت الاجابة) تعديل كود توزيع القيم</u>
	- )تمت الاجابة) شرح معنى معادلة صفيف
	- [الحصول على كشف حساب بتاريخ معين](http://www.officena.net/ib/index.php?showtopic=39182)
	- )[ملف\( متابعة و الرقابة على سيارات شركة](http://www.officena.net/ib/index.php?showtopic=39183)
	- )تمت الاجابة) ا<sub>لب</sub>يد كود او معادلة لجمع ارقام المشاريع تلقائياً
		- [طلب برنامج شئون موظفين](http://www.officena.net/ib/index.php?showtopic=39187)
		- [\)](http://www.officena.net/ib/index.php?showtopic=39190) مميز ([ملف جميل يحتوي على شرح لمعادالت االكسل](http://www.officena.net/ib/index.php?showtopic=39190)
			- البحث [عن النصف االخر](http://www.officena.net/ib/index.php?showtopic=39188)
				- [عمل تقرير](http://www.officena.net/ib/index.php?showtopic=39191)
- )موضوع مميز ( اهداء الى [احبائي \\* برنامج شئون الطلبة متوافق مع القرار](http://www.officena.net/ib/index.php?showtopic=39194) 313
	- )كود منقول) تعرف على تقسيمات هاردك وما معه من سواقات بالاكسيل
		- [مطلوب كود لنسخ ترتيب االسماء على حسب االرقام](http://www.officena.net/ib/index.php?showtopic=39197)
		- )كود منقول Virus Excel) [خطر الماكروهات الضارة و االحتراز منها](http://www.officena.net/ib/index.php?showtopic=39198)
			- [ترتيب فرق الدوري حسب نتائج المباريات](http://www.officena.net/ib/index.php?showtopic=39200)
				- [كيف يمكن عمل زر خروج بدون كود](http://www.officena.net/ib/index.php?showtopic=39203)
			- [تنفيذ ماكرو باستخدام مفتاح واحد فقط من لوحة المفاتيح](http://www.officena.net/ib/index.php?showtopic=39205)
				- [ترحيل بيانات في نفس الورقة](http://www.officena.net/ib/index.php?showtopic=39207)
		- )منقول) جداول ترتيب الفرق للدوريين الاسباني وأبطال أوربا مفتوحة
			- )[تمت االجابة \( مساعدة فى دالة البحث](http://www.officena.net/ib/index.php?showtopic=39211)
			- )تمت الاجابة ) ممكن معادلة حساب السن (مميز(

)كود منقول) اظهار أسـماء الأعمدة والصفوف المخفية

[طلب تعديل كود ترحيل](http://www.officena.net/ib/index.php?showtopic=39215)

)تمت الاجابة) طريقة إعادة تجميع الإسم

[فورم إدخال بيانات إلفادة مدرسية](http://www.officena.net/ib/index.php?showtopic=39229)

)[ملف جاهز\( هديتي لمن يعملون في شؤون الموظفين](http://www.officena.net/ib/index.php?showtopic=39221)

[الحل العملى لموضوع الهمزة فى أول حرف فى اإلسم بخصوص](http://www.officena.net/ib/index.php?showtopic=39222) الفرز

[معرفة اول وآخر أيـــام الشهر](http://www.officena.net/ib/index.php?showtopic=39224)

[الرجاء المساعدة في طريقة لتسلسل االرقام](http://www.officena.net/ib/index.php?showtopic=39231)

[مكافأة إمتحانات نهاية العام للسادة العاملين بالتربية](http://www.officena.net/ib/index.php?showtopic=39233) والتعليم - سعيد عامربيرم

[طريقة تحويل ملف اكسل الى](http://www.officena.net/ib/index.php?showtopic=39234)csv

[بحث متعدد](http://www.officena.net/ib/index.php?showtopic=39237)

[فورم بحث بجزء او بكل الكلمة](http://www.officena.net/ib/index.php?showtopic=39240)

[توزيع المالحظين على لجان االمتحانات](http://www.officena.net/ib/index.php?showtopic=39241)

[تحديد عدد مرات فتح ملف](http://www.officena.net/ib/index.php?showtopic=39243)

<u>)تمت الاجابة) نقل بيانات بشرط فتره زمنيه محدده</u>

[إختصار كود طباعة أسماء محددة](http://www.officena.net/ib/index.php?showtopic=39246)

[طلب عمل قائمة ثابتة فى االكسل ألكثر ملفاتى استعماال](http://www.officena.net/ib/index.php?showtopic=39247)

[طلب عمل كود يقوم بتنفيذ عمل كودين اي امرين](http://www.officena.net/ib/index.php?showtopic=39249)

أمر Form في اكسل 0223 [أين هو في 0222](http://www.officena.net/ib/index.php?showtopic=39250) ؟؟

تحويل ملف بصيغة BDF [الى اكسيل او وورد](http://www.officena.net/ib/index.php?showtopic=39251)

<mark>)تمت الإجابة) جعل اخفاء واظهار الأعمدة والصفوف مقتصر على ا</mark>لكود فقط

[مطلوب نزع صالحيات المستخدمين للصفحات وضبط الفورم](http://www.officena.net/ib/index.php?showtopic=39254)

[تعديل في دالة معرفة](http://www.officena.net/ib/index.php?showtopic=39259)

[تصحيح معادله](http://www.officena.net/ib/index.php?showtopic=39260)

)[تمت اإلجابة\( حساب عدد االيام المتجاوزة بين تاريخين](http://www.officena.net/ib/index.php?showtopic=39261)

)تمت الأجابة) تعديل الترحيل في فاتورة محل

[عاوز حد يفيدني ضروري](http://www.officena.net/ib/index.php?showtopic=39263)

ارجو منكم المساعدة جزاكم الله خيرا

[مساعدة في كود ارسال بمتغيرات حسب قيم االعمدة](http://www.officena.net/ib/index.php?showtopic=39266)

)تمت الإجابة) حساب الفرق بين تاريخين بالأيام والشبهور والسنين في خلية واحدة

[تصفية متقدمة في القوائم الطويلة](http://www.officena.net/ib/index.php?showtopic=39268)

[كيف يمكن استخدام تجميع الصفوف](http://www.officena.net/ib/index.php?showtopic=39269)

)تمت الاجابة) عمل تسلسل أفقي بشروط

[فصل اسم الطالب واضافة صفر لرقم الهاتف](http://www.officena.net/ib/index.php?showtopic=39272)

[جلب ارقام الموظفين بناء على اسمائهم](http://www.officena.net/ib/index.php?showtopic=39274)

[كود للبحث بجزء من االسم وتصفية فى نفس الصفحة](http://www.officena.net/ib/index.php?showtopic=39275)

[حل لغز](http://www.officena.net/ib/index.php?showtopic=39276)

[الطريق الى تعلم فيجوال بيسك االوفيس](http://www.officena.net/ib/index.php?showtopic=39279)

[مساعدة ملف به أ:واد متعارضة](http://www.officena.net/ib/index.php?showtopic=39280)

[ربط الفواتير الصادرة او المرتجعة الى رصيد المستودع](http://www.officena.net/ib/index.php?showtopic=39281)

[إلى السادة المحترمين](http://www.officena.net/ib/index.php?showtopic=39283)

[مشكلة فى طباعة ملف \)االطار المزدوج ال يظهر جيدا فى الطباعة](http://www.officena.net/ib/index.php?showtopic=39285)(

[استفسار في تعيين ماكرو](http://www.officena.net/ib/index.php?showtopic=39286)

[\)](http://www.officena.net/ib/index.php?showtopic=39238) موضوع [مميز \( تجميعة حساب السن](http://www.officena.net/ib/index.php?showtopic=39238)

[موضوع لتجميع االعمال والمواضيع المتعلقة بالتحقق من الصحة](http://www.officena.net/ib/index.php?showtopic=39253)

[تصفية متقدمة بشروط جزئية](http://www.officena.net/ib/index.php?showtopic=39289)

)تمت الأجابة ) جلب البيانات المقابلة للرقم

فورم يفتح صفحة الأكسل بكلمة مرور

)تمت الاجابة) إستخراج القمة العليا والدنيا حسب النوع وحساب المتوسط

[برنامج لعمل خطة لعمل الموجهين](http://www.officena.net/ib/index.php?showtopic=39292)

[فتح صفحة بكود معين](http://www.officena.net/ib/index.php?showtopic=39297)

طلب تجميع عدد ساعات توقف [الماكينات](http://www.officena.net/ib/index.php?showtopic=39298) يومي[ا](http://www.officena.net/ib/index.php?showtopic=39298) 

[قيمة الخزين](http://www.officena.net/ib/index.php?showtopic=39300)

[ضبط هوامش اعداد صفحة الطباعة](http://www.officena.net/ib/index.php?showtopic=39302)

)[تمت االجابة \( تسلسل بعدد تكرار معين](http://www.officena.net/ib/index.php?showtopic=39304)

[طباعة شهر محدد بموجب أختيارة من الخلية](http://www.officena.net/ib/index.php?showtopic=39305)

إلى عشاق الأصالة : إكسل 97 بورتابل

هل بالأمكان جمع البانات الجديدة فقط لعمد به ارقام

[ملفات اكسيل تحول لون تسمية الملف الى اللون االخضر](http://www.officena.net/ib/index.php?showtopic=39315)

[المساعدة في تحويل المحور السينى الى مقياس لوغارتمي](http://www.officena.net/ib/index.php?showtopic=39320)

[طلب تعديل فى مراجع عدة خاليا](http://www.officena.net/ib/index.php?showtopic=39322)

[كيف اجعل ترقيم للصفحات وطباعة صفحة محددة فقط او من تاريخ معين](http://www.officena.net/ib/index.php?showtopic=39324) الي تاريخ معين

[ارجوا المساعدة بمعادلة احصاء بسيطة لحصر تكرار قيمة بشرط](http://www.officena.net/ib/index.php?showtopic=39325).

[قائمة المحتويات](#page-0-0)

<span id="page-9-0"></span>الأعداد السابقة

[العدد االول شهر أغسطس](http://www.officena.net/team/news/news%2001.htm) [2011](http://www.officena.net/team/news/news%2001.htm)

[العدد الثاني منتصف أغسطس](http://www.officena.net/team/news/news%2002.htm) [2011](http://www.officena.net/team/news/news%2002.htm)

[العدد الثالث شهر سبتمبر](http://www.officena.net/team/news/news%2003.htm) [2011](http://www.officena.net/team/news/news%2003.htm)

[العدد الرابع منتصف سبتمبر](http://www.officena.net/team/news/news%2004.htm) [2011](http://www.officena.net/team/news/news%2004.htm)

[العدد الخامس شهر أكتوبر](http://www.officena.net/team/news/news%2005.htm) [2011](http://www.officena.net/team/news/news%2005.htm)

العدد [السادس منتصف شهر أكتوبر 1122](http://www.officena.net/team/news/news%2006.htm)

العدد [السابع شهر نوفمبر 1122](http://www.officena.net/team/news/news%2007.htm)

العدد [الثامن عدد خاص عن أعمال االستاذ أمير عاطف](http://www.officena.net/team/news/news%2008%20AmirAtef.htm)

**إعالن من جوجل**